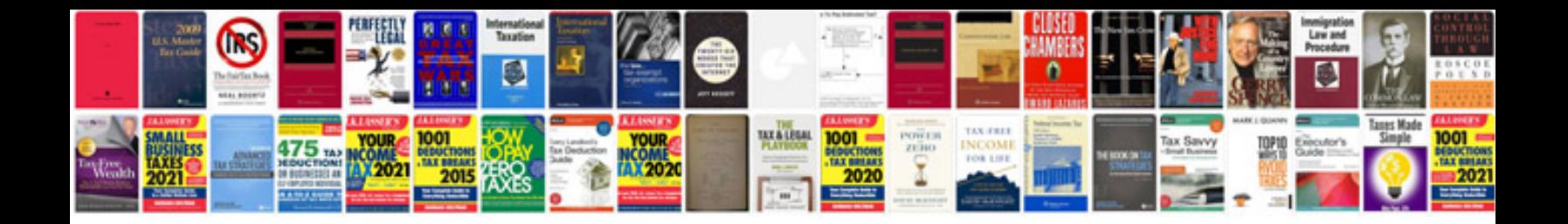

**Performance tuning with sql server dynamic management views download**

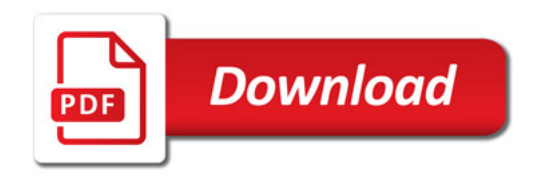

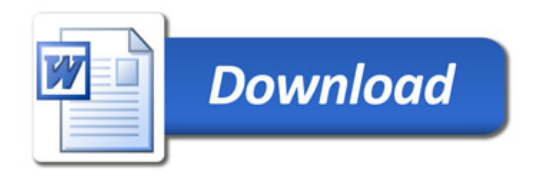